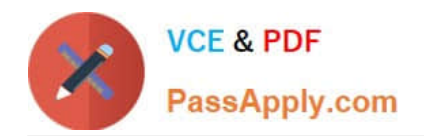

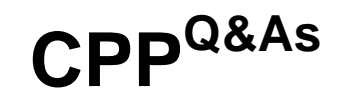

C++ Certified Professional Programmer

## **Pass C++ Institute CPP Exam with 100% Guarantee**

Free Download Real Questions & Answers **PDF** and **VCE** file from:

**https://www.passapply.com/cpp.html**

100% Passing Guarantee 100% Money Back Assurance

Following Questions and Answers are all new published by C++ Institute Official Exam Center

**C** Instant Download After Purchase **83 100% Money Back Guarantee** 

- 365 Days Free Update
- 800,000+ Satisfied Customers

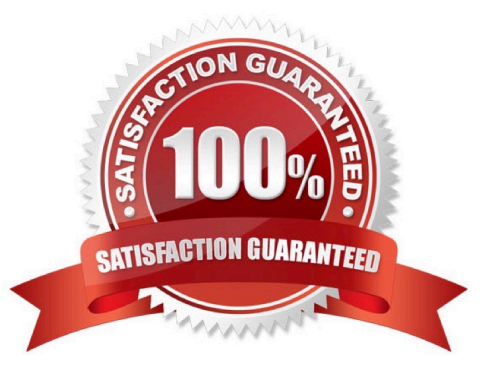

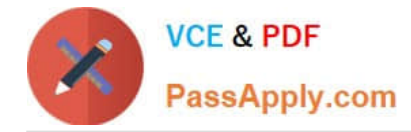

## **QUESTION 1**

Which changes, introduced independently, will allow the code to compile and display "one" "eight" "nine" "ten"? Choose all that apply

#include #include #include using namespace std; class A { int a; public:  $A(int a):a(a)$ int getA() const { return a;} /\* Insert Code Here 1 \*/ }; /\* Insert Code Here 2 \*/ int main(){

```
int t[] ={ 3, 4, 2, 1, 6, 5, 7, 9, 8, 10 };
```
string s[] = {"three", "four", "two", "one", "six","five", "seven", "nine","eight","ten"}; map m;/\* Replace Code Here 3 \*/

for(int i=0; i